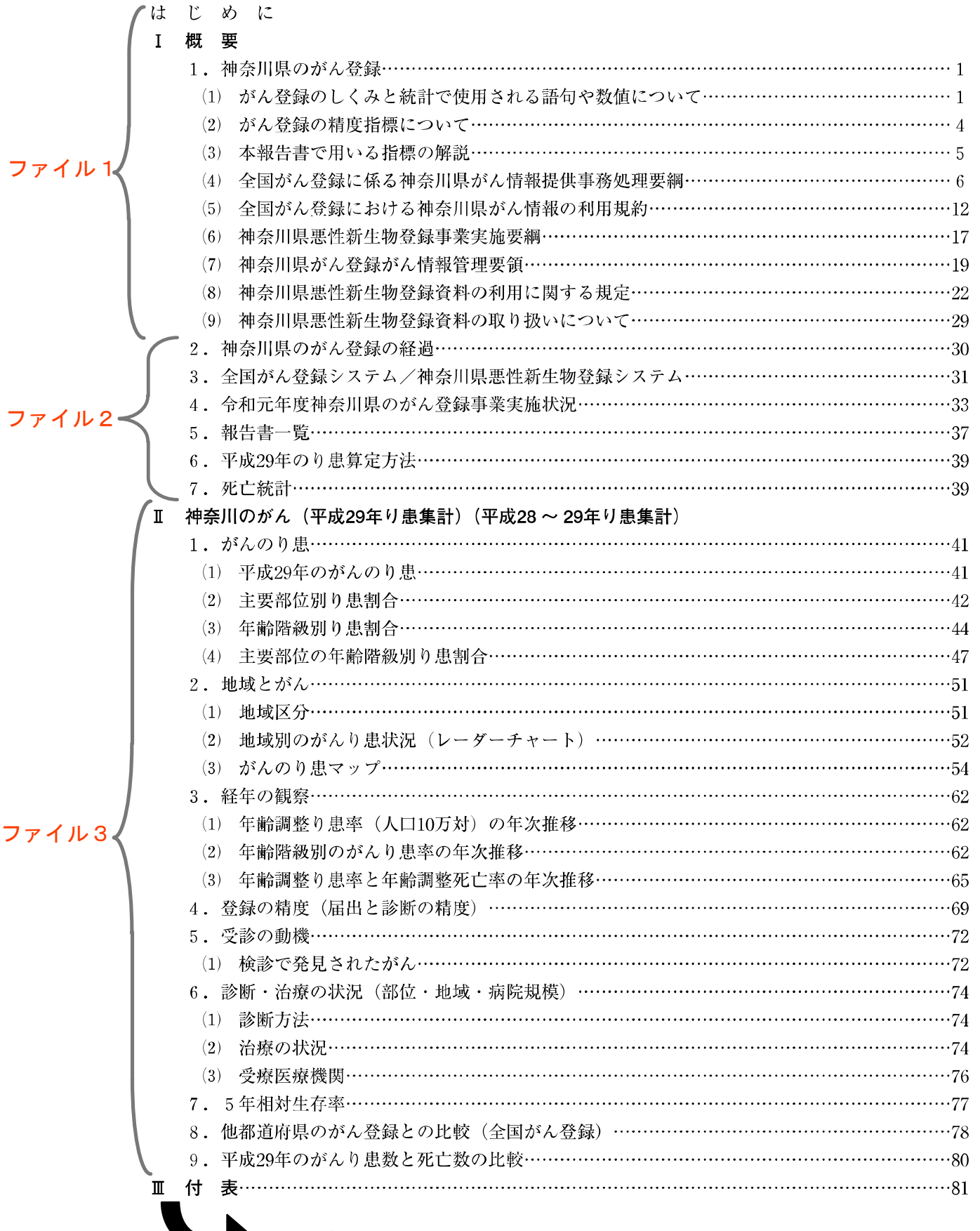

ファイル4,5

付 表 (平成29年)

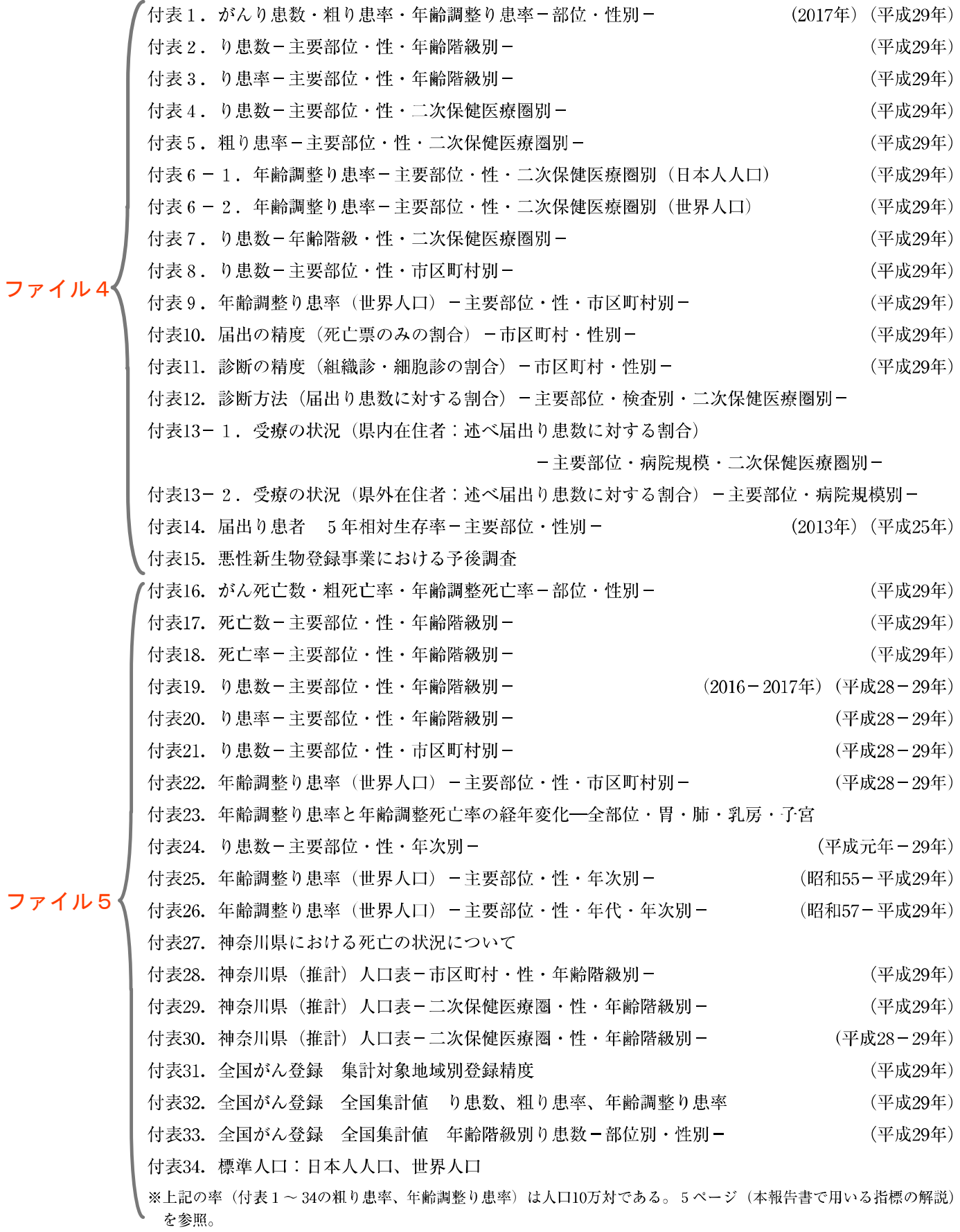

ファイル5